**Last Updated: 06/03/2021**

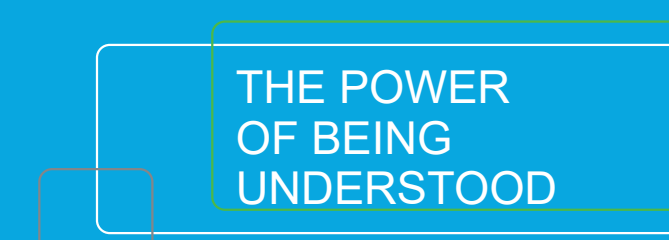

## RSM PAYMENT PORTAL - ACTIVATION GUIDE

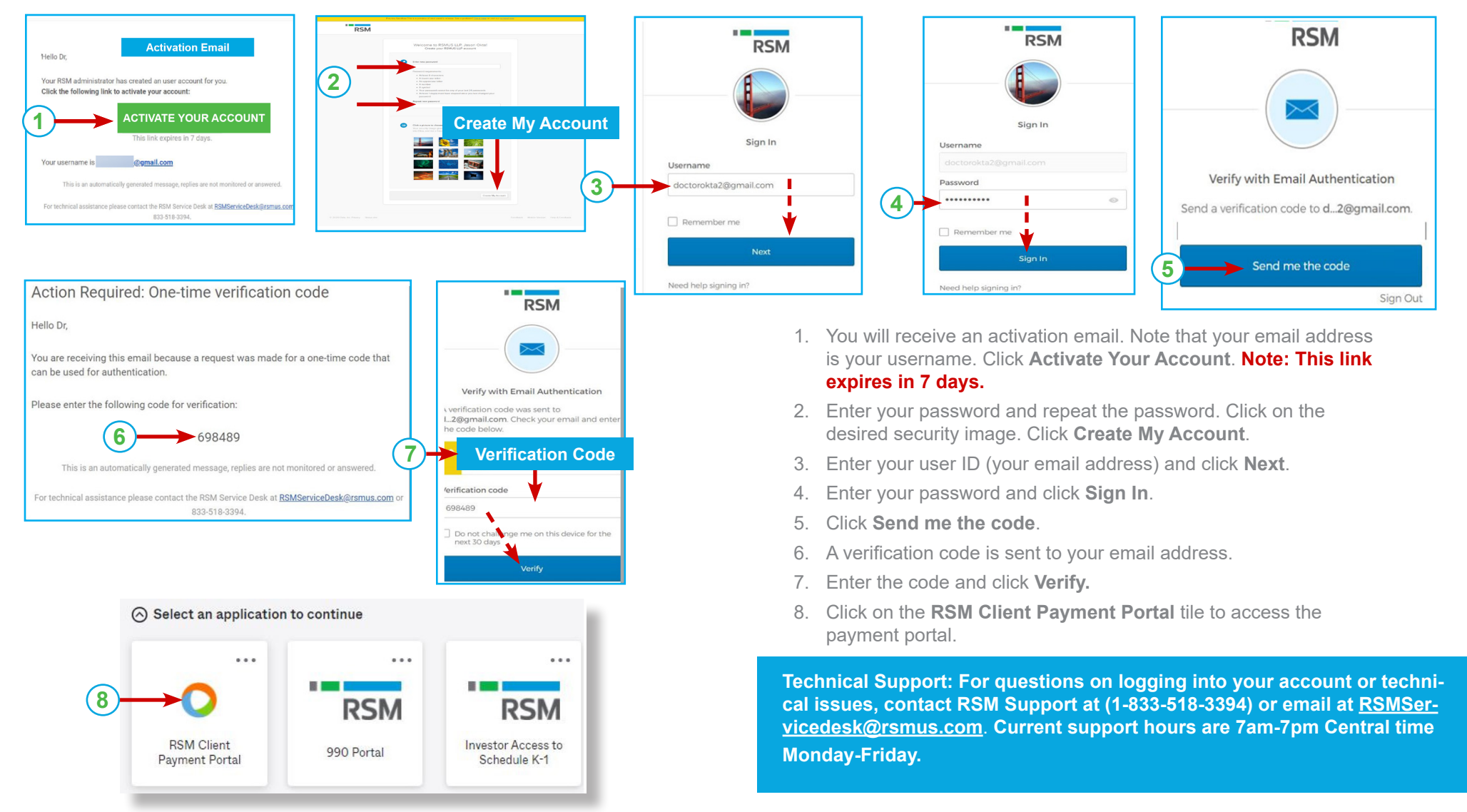